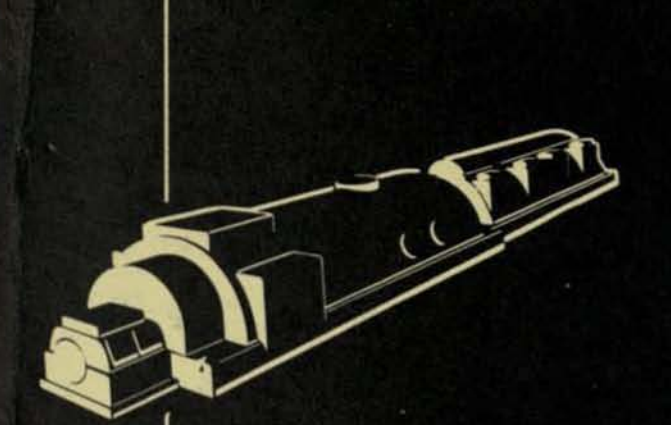

March 10, 1959 DF-59LS23

LOGTAB \_ A LOGIC TABLE TECHNIQUE

J. KING

# **LARGE STEAM TURBINE-GENERATOR DEPARTMENT**

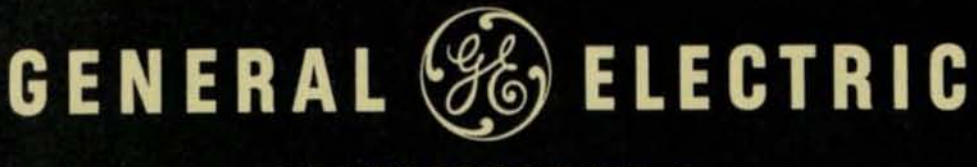

SCHENECTADY, N.Y.

TG-1013 (1-52)

FOR USE OF G-E EMPLOYEES ONLY

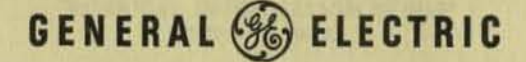

## **TECHNICAL INFORMATION SERIES**

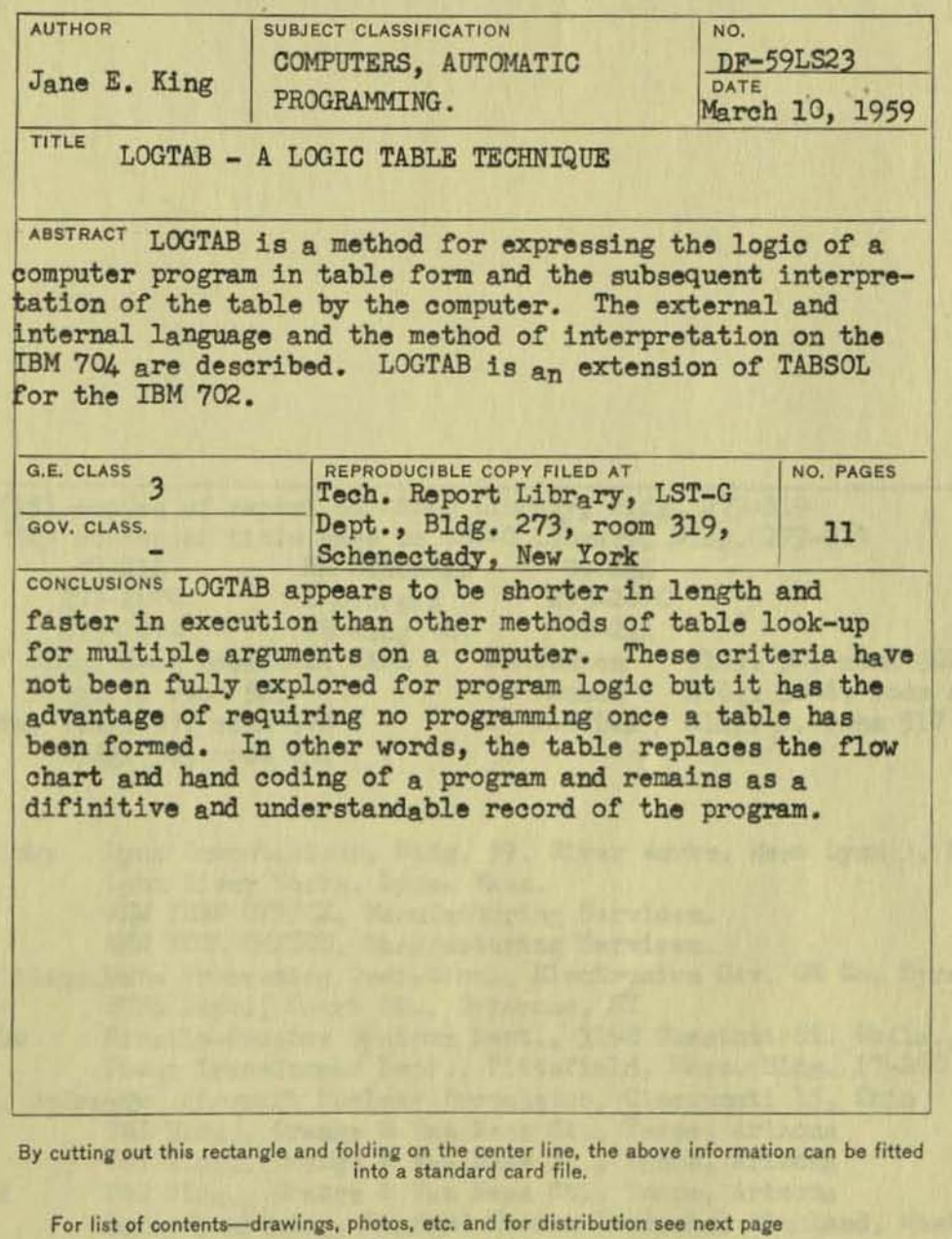

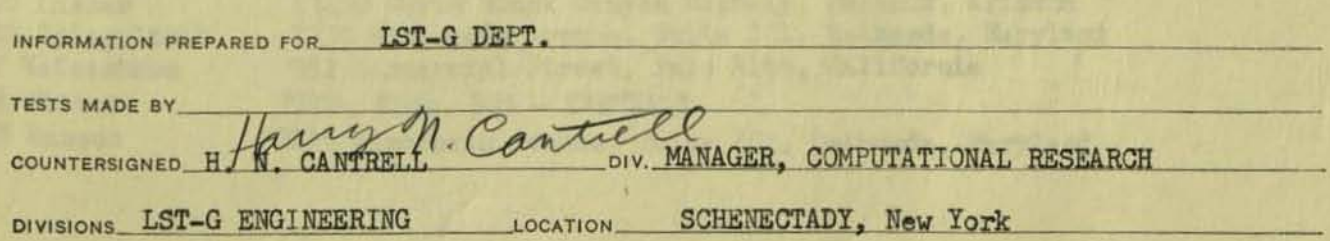

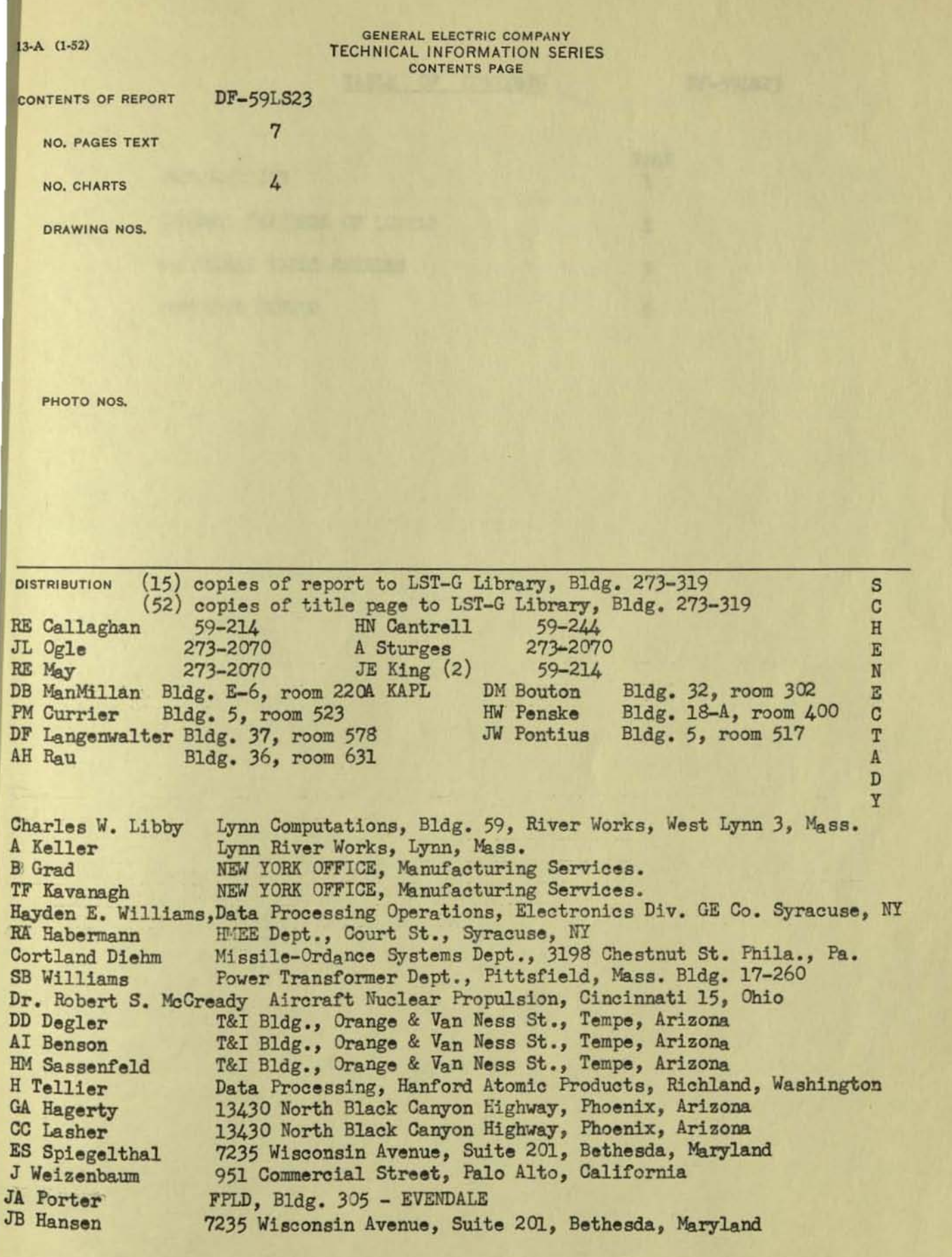

#### TABLE OF CONTENTS

DF-59IS23

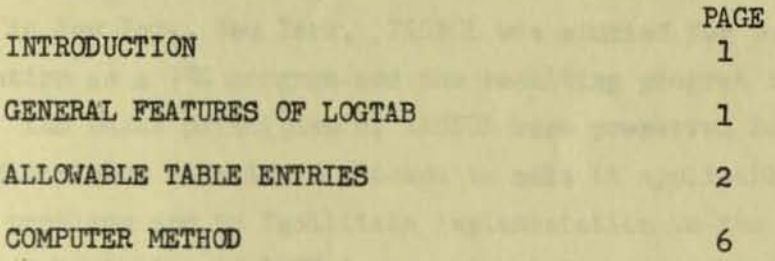

 $+0.02$ 

### INTRODUCTION DF-59LS23 1

The IBM 702 program TABSOL is a generalized interpretive table solver prepared by the Integrated Systems Project, Materials Service of General Electric in New York, New York. TABSOL was studied for possible application and execution as a 704 program and the resulting program is LOGTAB (LOGIC TABLES). The basic principles *ot* tABSOL were preserved but extensions and modifications were made in an attempt to make it applicable to a larger class of problems and to facilitate implementation on the IBM 704. In the following description of LOGTAB, no attempt is made to distinguish where TABSOL leaves off and LOGTAB begins.

#### GENERAL FEATURES OF LOGTAB

In using LOGTAB, all logical decisions of a program are expressed in tables. Each table has four major divisions which we shall call quadrants A, 8, 0, and D and their positlons are shown in Figure 1.

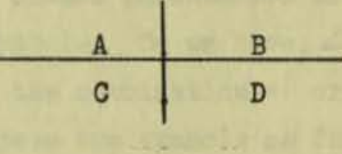

#### Figure 1

The contents of each quadrant is as follows:

A - references to all items to be tested in making the decisions included in table

- B The separate tests to be made on the items in A
- $C -$  references to items that are to be modified as a result of meeting the tests made on items in A
- $D$  the specific things to be done to items in  $C$  as a result of tests in B on items in A

All information relating to an item in A or C is given in a row of the table and all information necessary for one "condition" (tests and results) are given in a column of the table. In addition, the table must be read trom left to right and when a set of conditions (B) are met in one column, the results (D) for that column are executed and columns to the right are not tested. The schematic table (Figure 2) shows how this principle is expressed.

DF-59LS23 2

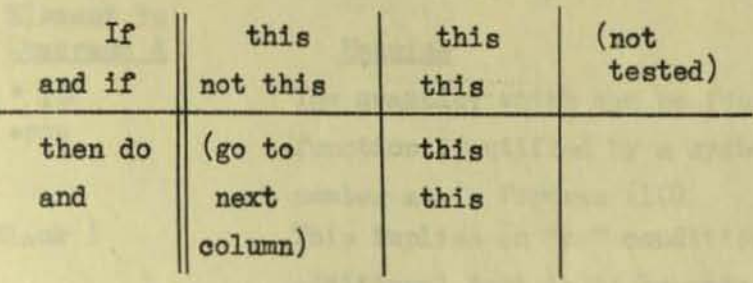

Figure 2

#### ALLOWABLE TABLE ENTRIES

In attempting to make the table prepared for the computer look as much like the table for human consumption as possible, some compromises in symbols and notation had to be made. However, as few changes and rules as possible were made. As an example, the less than  $( \angle )$  and greater than  $( \supset )$  symbols in every day use are not permissible computer characters. Therefore, they have been changed to open and closed parentheses since these allowable characters are most nearly like these symbols. So we have,  $\angle = \langle$  and  $\rangle = \rangle$ . Similarly, the symbol  $\leq$  is replaced by the combination =( or  $(=.)$  Since it is impossible computer-wise to superimpose two symbols as for "not equal" ( $\neq$ ), this symbol has been replaced by () meaning less than or greater than. Another departure from "human" nomenclature is used to express the absolute value of a quantity. Vertical lines are not permissible computer characters 80 an absolute value is expressed with slashes.

Example:  $|AB| = /AB/$ .

The following forms of elements are permissible in the quadrants indicated:

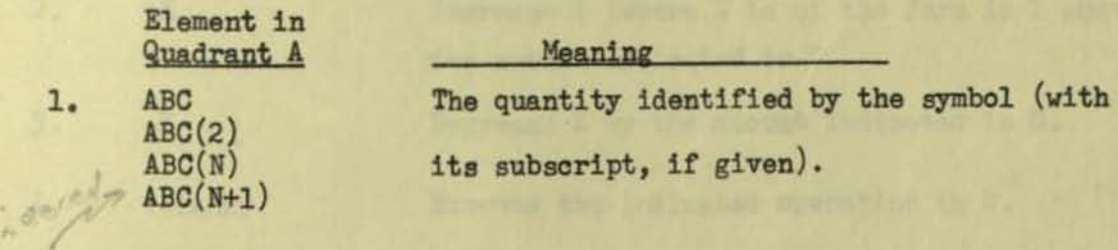

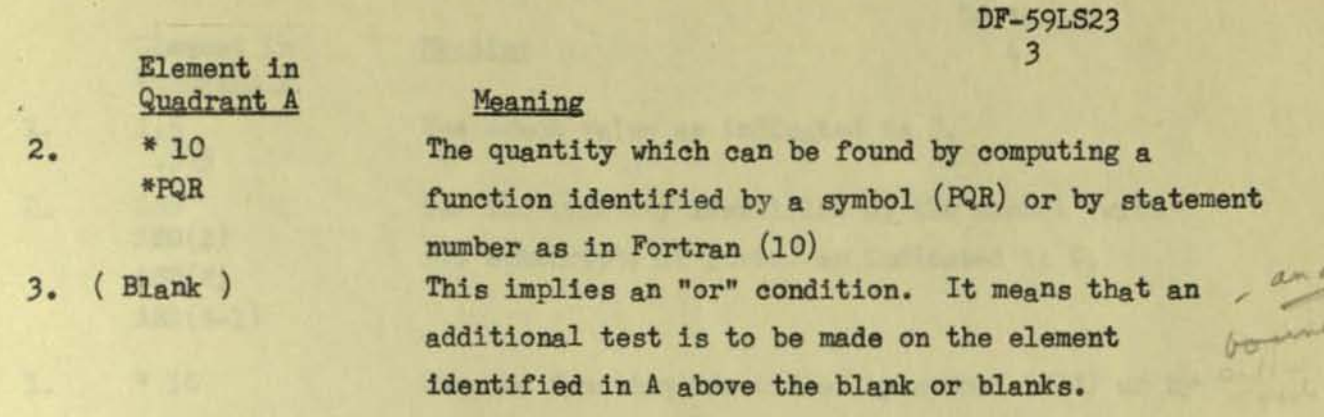

 $1.5.05$ flacibility

A second column in quadrant A gives the condition for the test and the permis-<br>sible tests are:  $($ ,),=,(=,=(,)=,=), and (). sible tests are:  $(,)_{\bullet} =, (=, =), =)$ , and  $( ).$ 

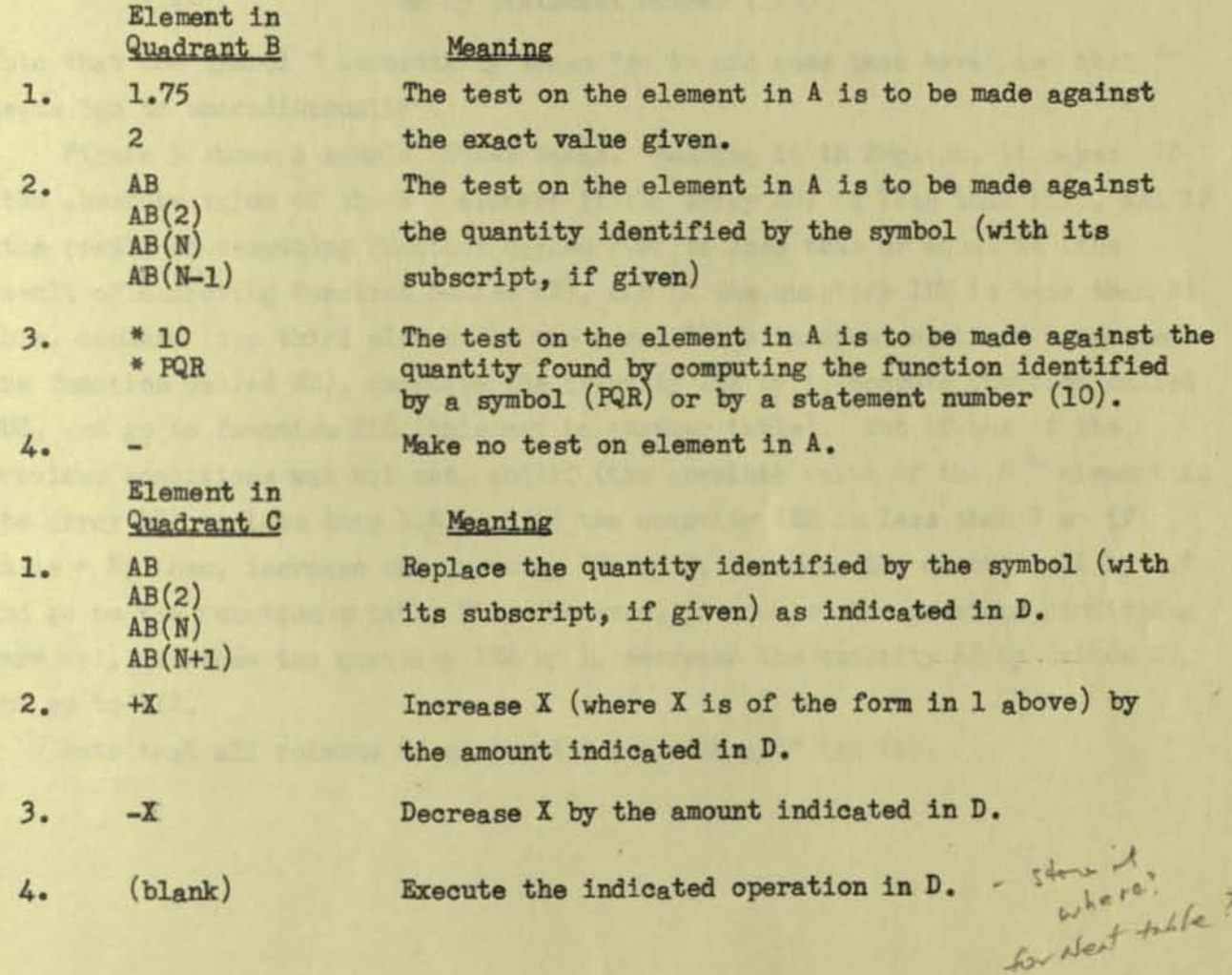

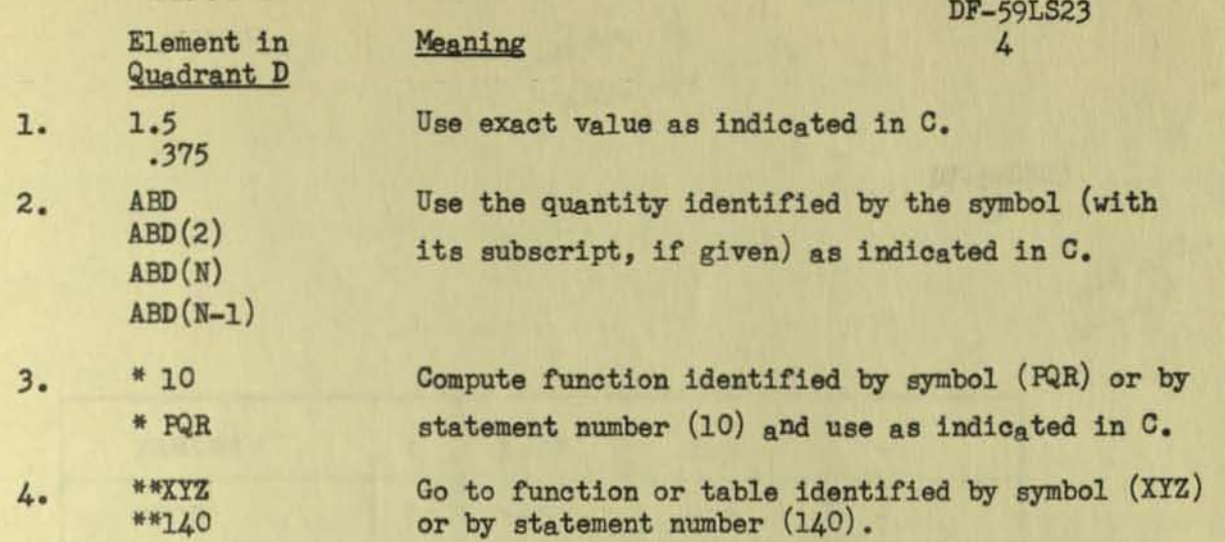

Note that the symbol \* essentially means "go to and come back here" and that \*\* **means "go to unconditionally·.** 

**Figure :3 shows a sample LOGTAB table. Reading it in English, it says: It (the absolute Value** *ot* **the Nth element in the array AB) is less than 1.75, and it (the re8ult** *ot* **computing function called PQR) is les8 than or equal to (the**  result of computing function called AZ), and if the quantity IR2 is less than N; **then, replace (the third element in the array SP) with (the result of computing**  the function called RS), increase the quantity IR2 by 1, compute function called DUZ, and go to function T16 (this may be another table). But if one of the previous conditions was not met, and if (the absolute value of the N<sup>th</sup> element in the array AB) is less than 3.5, and if the quantity IR2 is less than N or if **it is = Nj then, inorease the quantity IR2 by 2, decrease the quantity AX by 1.5 and go to the function or table T12. However, it none** *ot* **the previous oonditions were met, inorease the quantity IR2 by 1, decrease the quantity AX by (minus N),**  and go to T12.

Note that all columns in quadrant D end with a \*\* (go to).

,.

- idea of not switching columns  $DF-59LS23$ - No all agher

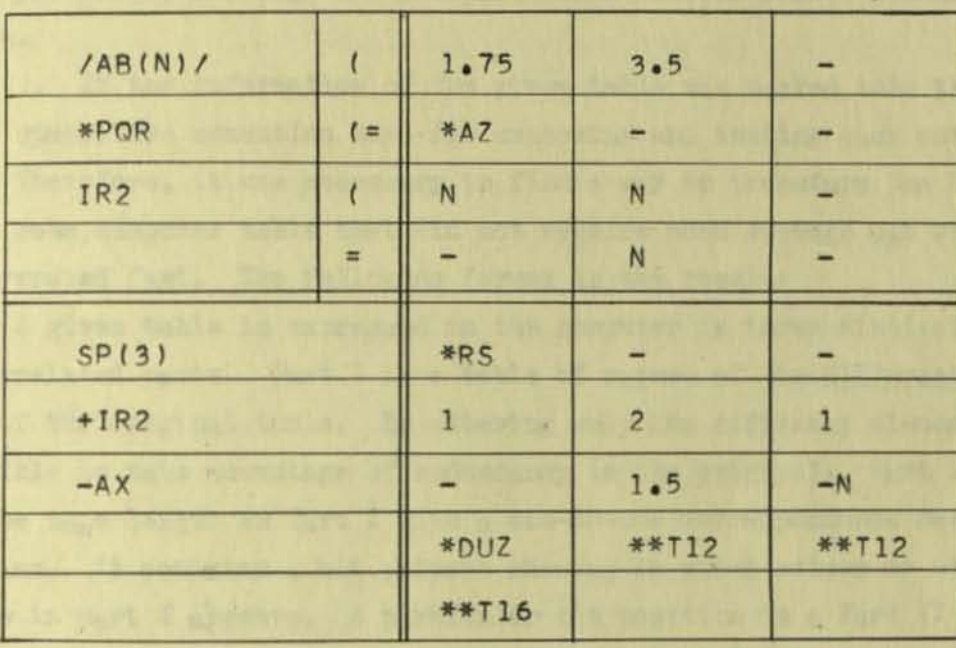

FIGURE 3

星山

**CALLES DE CAR** 

the principlane

2001 hearty rainting

Note With the Line

#### COMPUTER METHOD

Several methods of machine expression of the tables and machine interpretation of these expressions were studied. The following observations were made:

1. A given table, if stored in its entirety in the machine, required too much spaoe because of the redundant nature of table elements.

2. A program to unravel the details of  $a$  complete table required too much time per entry, although the interpretation routine itself did not require much space.

3. If the information *ot* the given table Was Packed into the computer to save space, the execution time for unpacking and testing each entry was excessive.

Therefore, it was necessary to find a way to transform the LOGTAB table into some computer table that did not require much storage and which could be interpreted fast. The following format 1s the result:

A given table 18 axpressed in the computer in three distinct but highly interrelated parts. Part I is a table of values of the different elements of a row of the original table. By entering only the different elements, it is possible to take advantage of redundancy in the original.. Part II is a table of the same length as Part I with a one-to-one correspondence between their entries. It oontains a bit pattern shoving in which column or columns the value in Part I aPpears. A particular bit position In a Part II entry corresponds to a oolumn in the original table. Part III consists of a group of calling sequences (in 704 language) to subroutines which look tor matches between the input data and the table entries and then extract the proper results and act on them as specified in the table.

The principle can best be shown by  $a_n$  example. Figure 4 is a table which is designed to show two of the machining operations to be performed on a bucket vith certain characteristics (dovetail type, tenon shape (rectangular or profile), and nature of the dovetail sides.) Expressed as a LOGTAB table it takes the form shown in Figure 5. Note that some, but not all, of the redundancy in the original has been reduced in changing it to LOGTAB form but that it is still humanly readable. Reading it in English it says: If dovetail sides (DS) = ANGLE and if TENON = RECT and if the dovetail type  $(DT) = 22$  or 23 or 24 or 25 or 43 or 48 or 49, then operation No. 2 (OP2) = 25. If at least one of these conditions was not met, then we go on to the next column, etc. Quadrant  $D$  \*\*'s have been omitted.

Note that in Figure 4 there are only eight possible solutions and these are indicated by asterisks. These eight solutions are now shown as the eight columns in Pigure 5.

Figure 6 shows Part I and Part II of the computer representation of the LOGTAB table. Looking at the table for dovetail side (DS) we see that it contains only the two different entries that can appear as compared to 80 entries in the original and 8 in the LOGTAB form. Their distribution within the LOGTAB table is shown by the corresponding bit pattern in Part II. ANGLE which is the entry in columns 1, 2, 5 and 6 is represented by l's in bit positions 1, 2, 5, and 6.

To read or interpret the table we must find the intersection or logical product of the expressions in Part II corresponding to matches made between input data and elements in Part I. This logical product is then matched with the Part II representation of the result table to find the correct solution.

As an example, take the following input  $v_{a}$ ues: DS = ANGLE, TENON = RECT, and  $DT = 72$ . The bit pattern for  $DS = ANGLE$  is 11001100 and for TENON = RECT it is 10101010. The logical product of these two expressions is 10001000 and therefore our final result must be in column 1 or column 5. Next we find that the bit pattern for DT = 72 is 00001111 and the logical product of it and our previous product is 00001000. This means that column 5 of our LOGTAB table contains the solution we are seeking. Continuing with our bit pattern, we match it to the entries for OP1 again by a logical product.

> $00001000 = 1$ nput  $00001111 = No. 23$  $00001000 = \text{product}$

The product for  $(0P1 = 23)$  is not zero and, therefore,  $0P1 = 23$  is the desired result. In forming the same product with entries for OP2 we find that the desired result is  $OP2 = 25$ .

It is possible that with some tables the input will yield a multiple solution bit pattern (i.e., more than one 1-bit in the logical product). But our LOGTAB tables are so constructed that when one column in the B quadrant matches our input we do not test the other columns. Therefore, to find a unique solution we only have to change all 1-bits after the first one in the product bit pattern to zeroes.

Part III for the example table consists of calling sequences to subroutines to do the following steps:

1 - Set bit pattern for result to all l's.

2 - Get input value for DS and go to routine to find DS match in Part I and compute logical product of bit pattern result and corresponding DS bit pattern.

3 - Same as 2 for TENON

4 - Same as 2 for DT

5 - Go to routine to set bit pattern result for unique solution (preserve only first 1-bit).

6 - Go to routine to rind OPl by first non-zero 10g1oa1 product *ot* bit pattern for result and bit pattern for various OP1 values.

DF-59LS23 8

I

 $7$  - Same as 6 for OP2.

The combined computer expressions in Parts I, II and III require only about 100 words compared to 136 entries in the LOGTAB table (quadrants B and D) and 400 entries in the original table. The complete interpretation was equivalent to exeouting approximately 200 704 instruotions. This corresponds to executing about 1.5 program steps for each entry in the LOGTAB table (B and D quadrants only) and only 0.5 steps per entry in the original table. In actual time, it requires about 5 milliseconds to find a solution in this original table on the 704.

The subroutines to make all of the interpretations require a total of about 160 words of memory but they are used for every table and therefore appear only once. For speed there are separate subroutines for making the tests for the various conditions  $($   $\angle$ ,  $\leq$ , etc.). It is for this purpose and for simplifying the interpretation that the LOGTAB tables may test for only one condition per row (i.e., all values in a row must be tested for the same condition).

A compiler is planned and is presently being programmed which will accept a LOGTAB table on punched cards and translate it into the computer representation of Parts I, II, and III.

DF - 59LS23 9

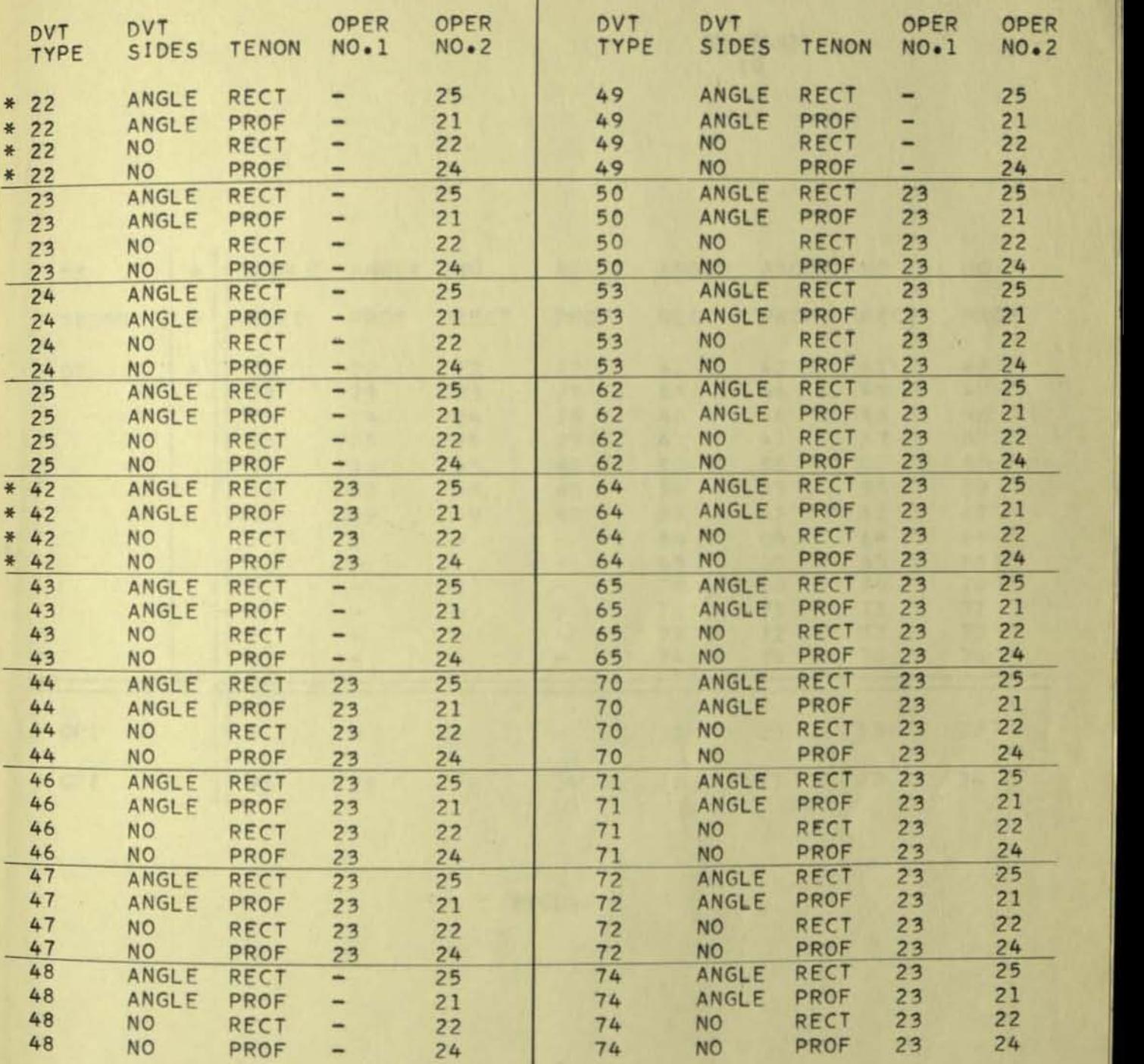

FIGURE 4

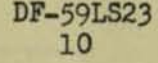

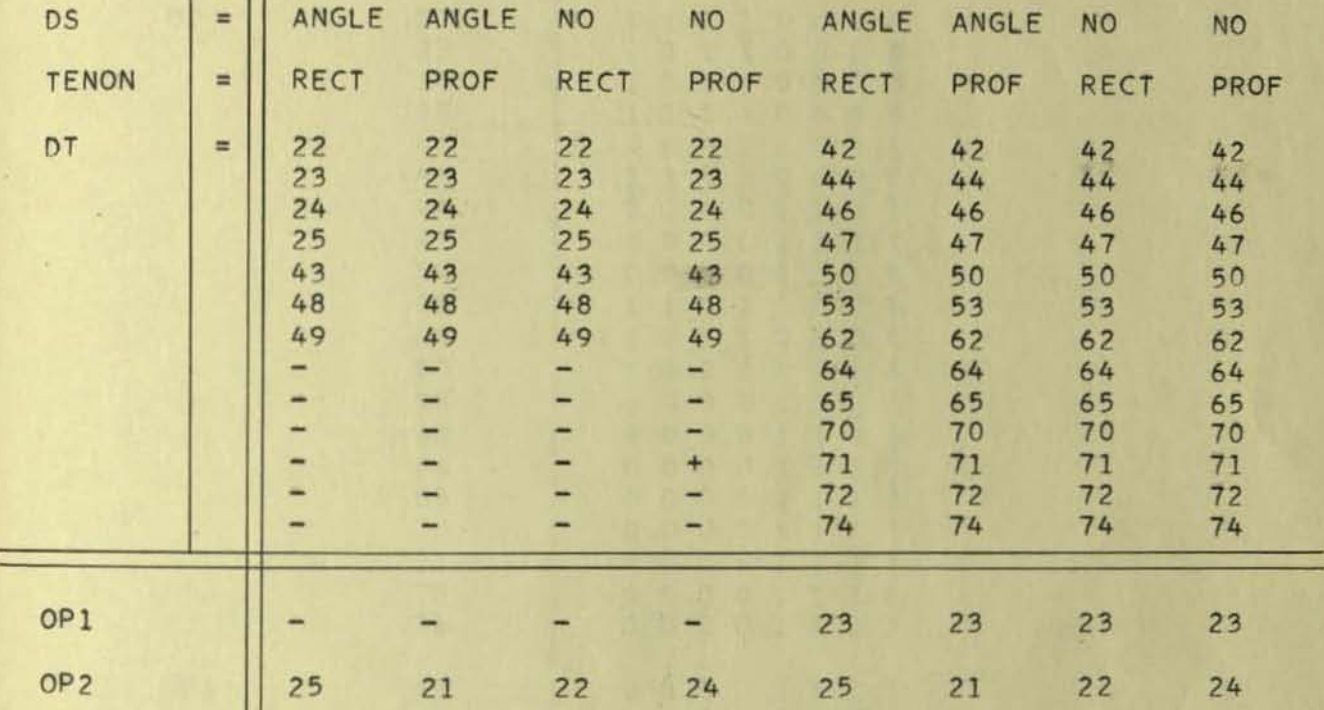

ï

ı

Ĥ

**-.. , ------------------------------------------------------------------...** 

FIGURE 5

 $\begin{array}{c} \texttt{DF-59LS23} \\ 11 \end{array}$ 

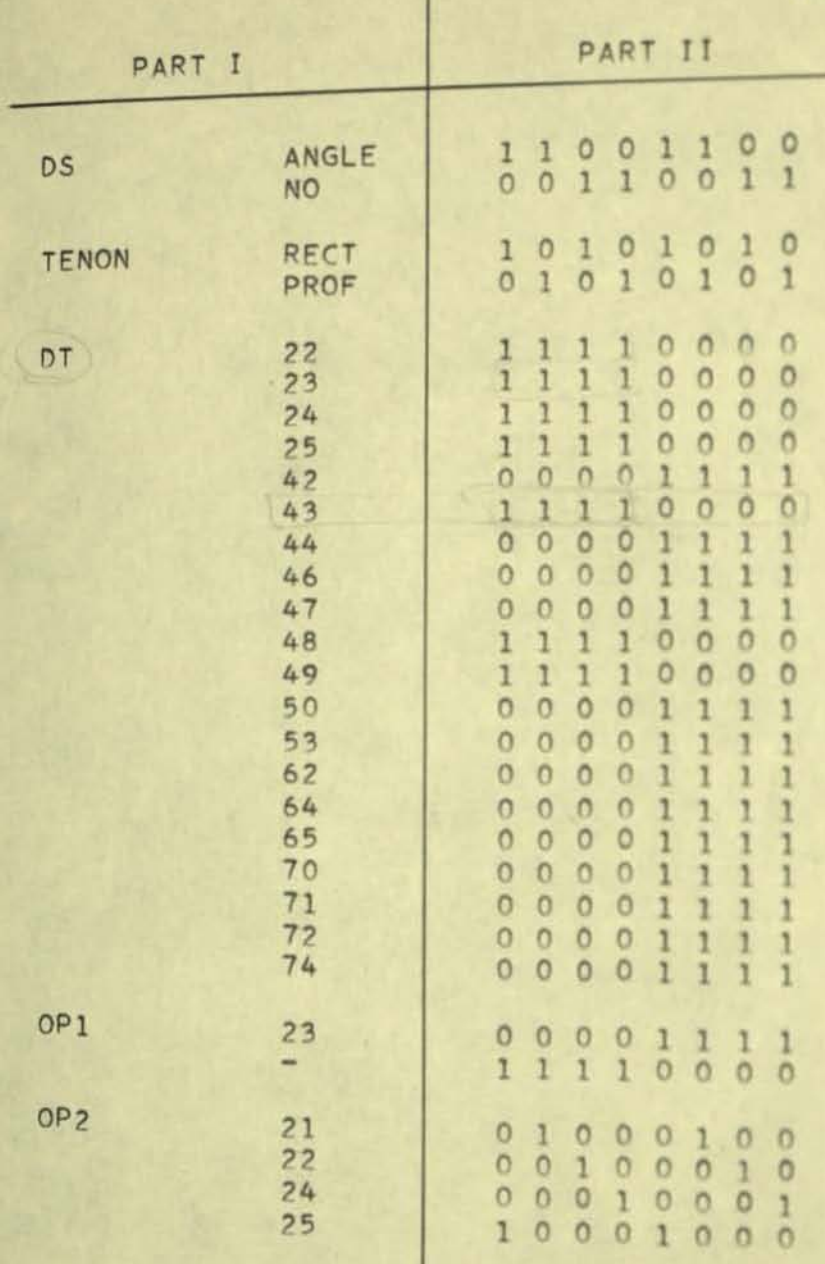

 $\Lambda$ 

FIGURE 6